**Capability Adviser**

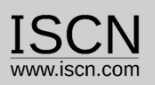

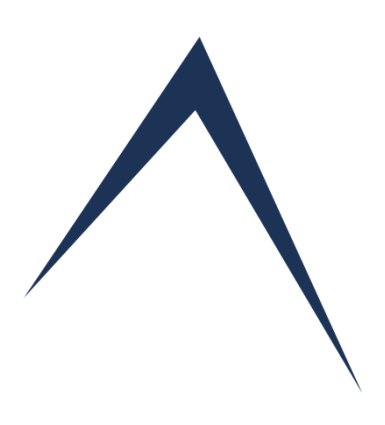

# **An Introduction to Capability Adviser Online User Guide**

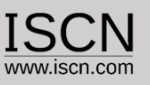

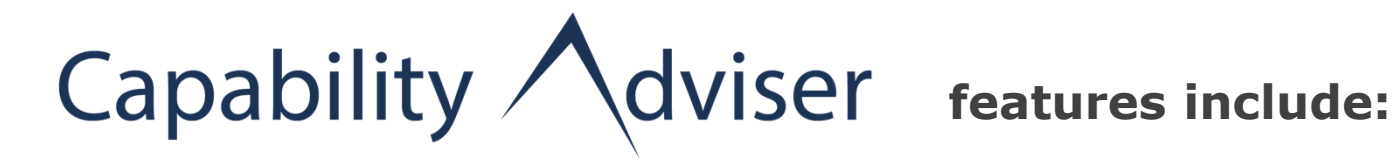

- $\checkmark$  Configurable Web Platform for Process Assessments
- $\checkmark$  Every assessor has an account containing all performed assessments by him/her
- $\checkmark$  Intranet and Internet **Solution**
- $\checkmark$  Operating System Independent
- $\checkmark$  Multiuser System

- $\checkmark$  Assessments can be performed by one or more Assessors
- $\checkmark$  Assessors can consolidate online
- $\checkmark$  Benchmarking

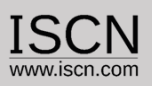

# The products

 $\checkmark$  Server solution for companywide access through intranet

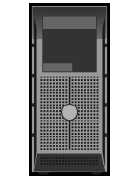

 $\checkmark$  Offline version for portable devices

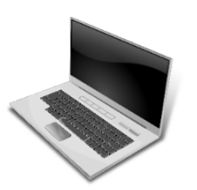

 $\checkmark$  Raspberry Pi solution for external assessment collaboration

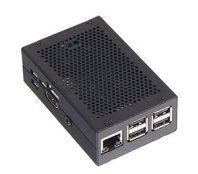

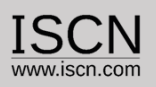

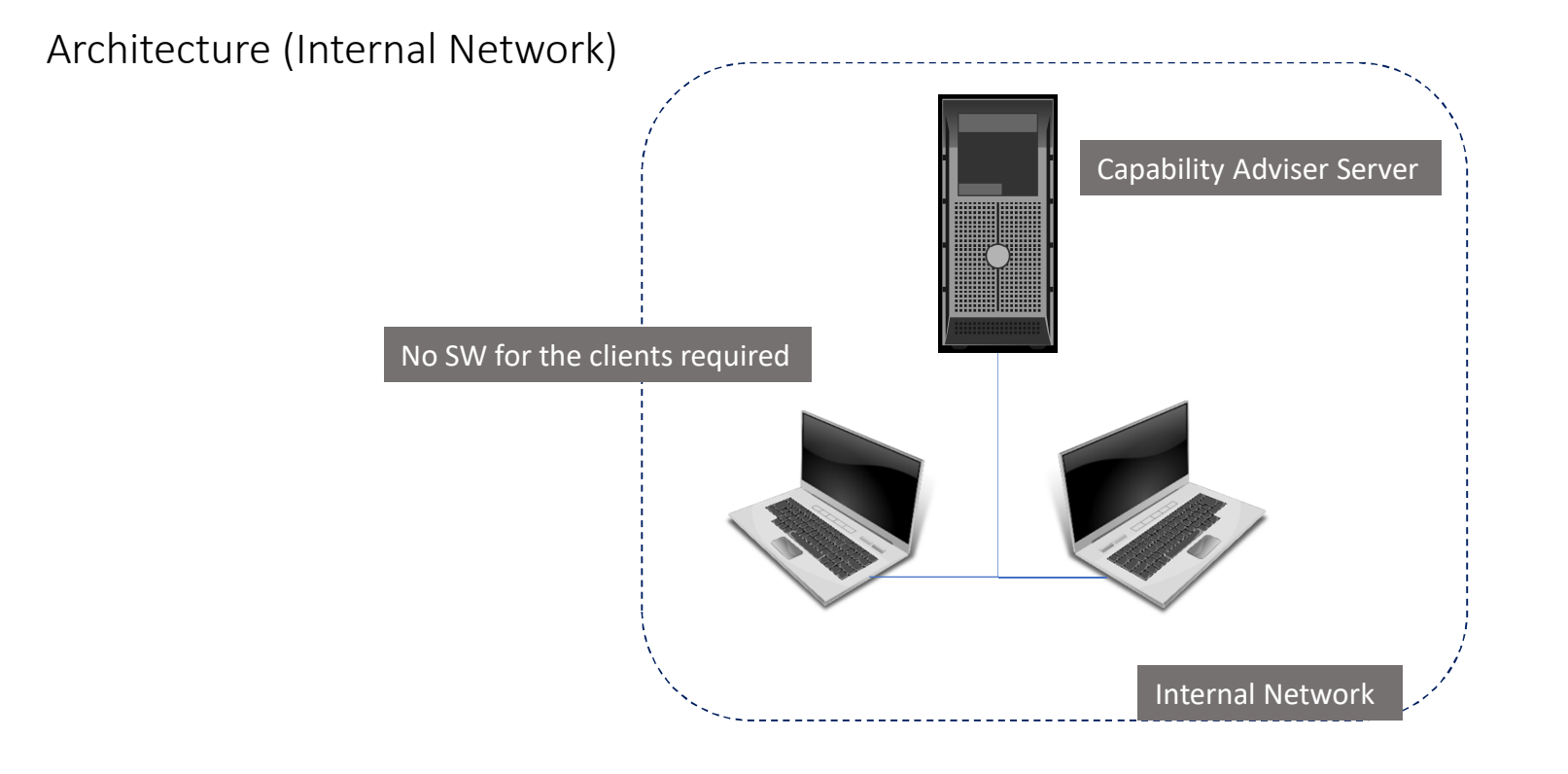

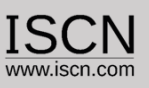

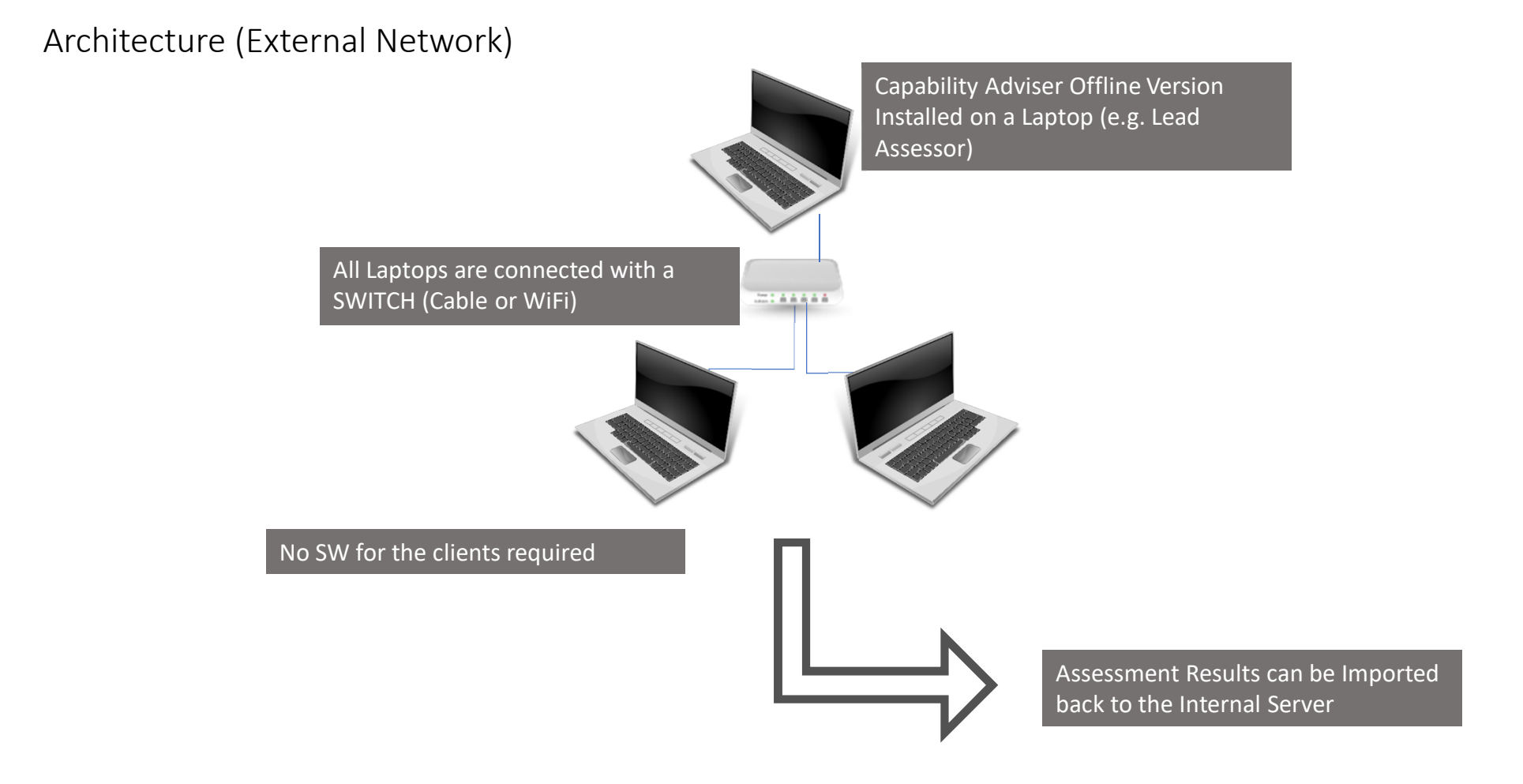

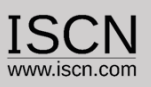

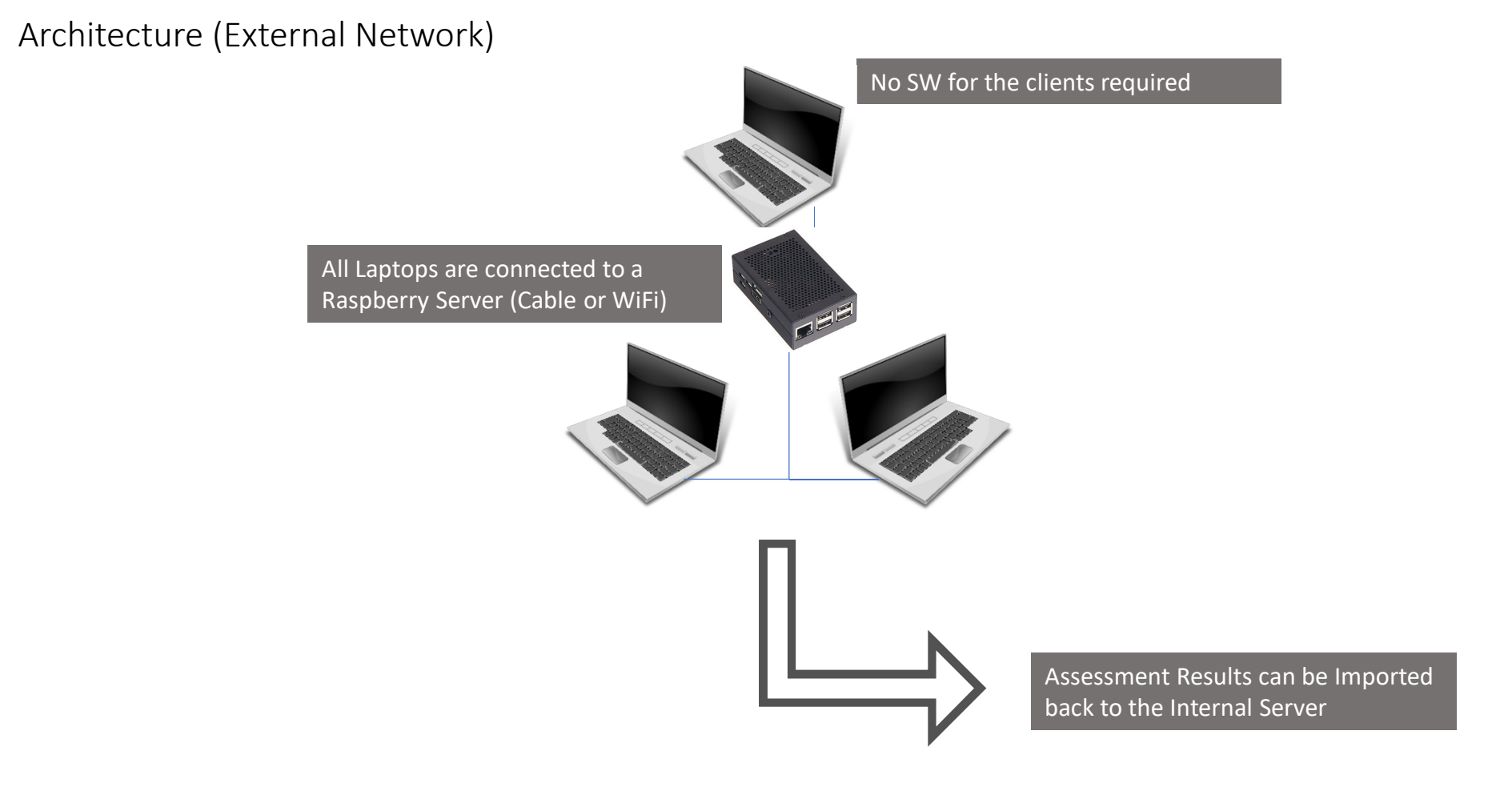

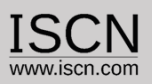

# Roles inside the tool

### $\checkmark$  "Assessor" accounts for every assessor

- $\checkmark$  Can perform assessments and generate reports
- $\checkmark$  Can only view and edit assigned assessment

### $\checkmark$  "Organisation" accounts(s)

- $\checkmark$  Create and edit assessments
- $\checkmark$  Assign the assessors to these assessments
- $\checkmark$  Import and copy assessments
- $\checkmark$  "Content Provider" account(s)
	- $\checkmark$  Add and import new process assessment models
	- $\checkmark$  Edit existing process assessment models

### $\checkmark$  "Administrator" account(s)

- $\checkmark$  Create new accounts
- $\checkmark$  Generate benchmarking data

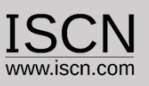

### Assessment Collaboration

- $\checkmark$  All Assessors work on the same Assessment
- $\checkmark$  Assessors see each other Comments and Ratings
- $\checkmark$  Faster consolidation of Results
- $\checkmark$  Faster preparation of Assessment Reports (all comments/ratings in one place)

Please click one of the following units from the list below to display the assessment details:

 $\Box$  Show only incomplete ratings

#### > ACQ.4 Supplier Monitoring

#### ACQ.4.BP1 Agree on and maintain joint processes, joint interfaces, and information to be exchanged.

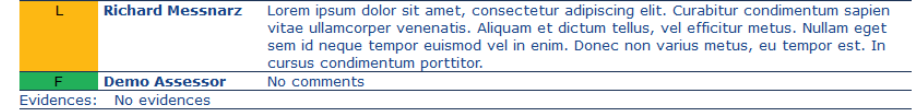

#### ACQ.4.BP2 Exchange all agreed information. Richard Messnarz Nam congue lacus ligula, ac venenatis elit interdum pretium. Cras iaculis neque risus,

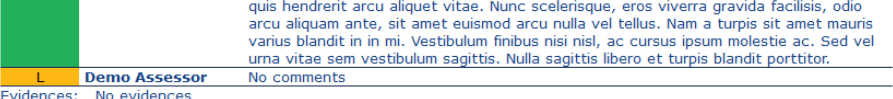

### ACQ.4.BP3 Review technical development with the supplier.

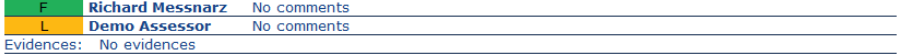

ACQ.4.BP4 Review progress of the supplier. **P** Richard Messnarz No comments

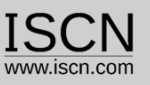

### Ratings on Practice Level

- $\checkmark$  BP/GP are rated
- $\checkmark$  Average Algorithm is used for the Attribute calculation
- $\checkmark$  Attribute rating can be overruled

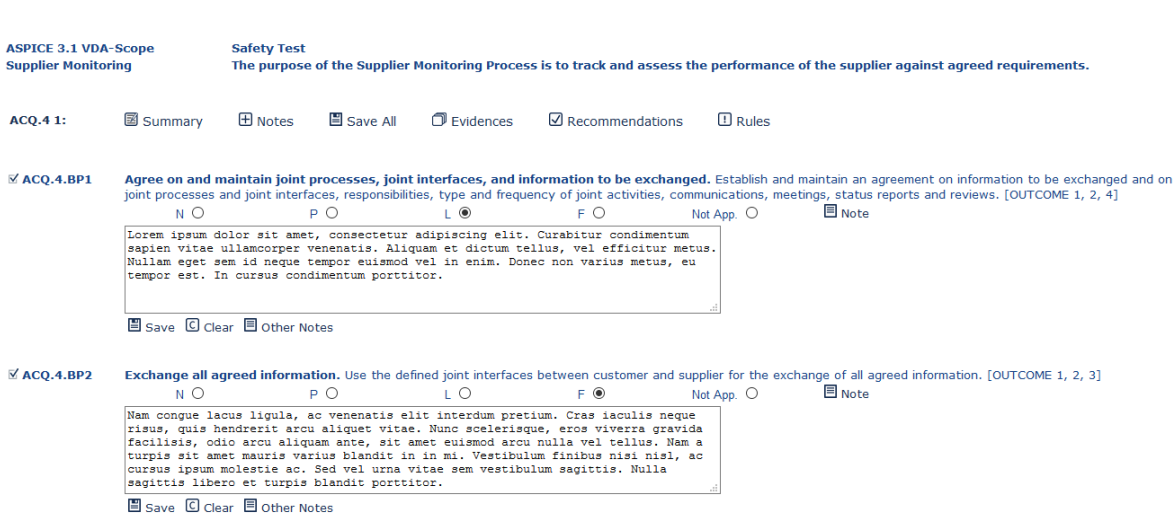

□ ACQ.4.BP3 Review technical development with the supplier. Review development with the supplier on the agreed regular basis, covering technical aspects, problems and risks and also<br>track open items to closure. [OUTCOME 1

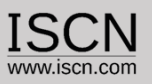

# Exports to Excel, Word, Powerpoint

- $\checkmark$  Generation of Microsoft Word Assessment Reports
- $\checkmark$  Usage of company templates
- $\checkmark$  Export of Ratings and Comments to Microsoft Excel
- $\checkmark$  Generation of a Summary Presentation in Microsoft Powerpoint
- $\checkmark$  Export of Attribute and Profile Ratings to Adobe PDF and Microsoft Excel

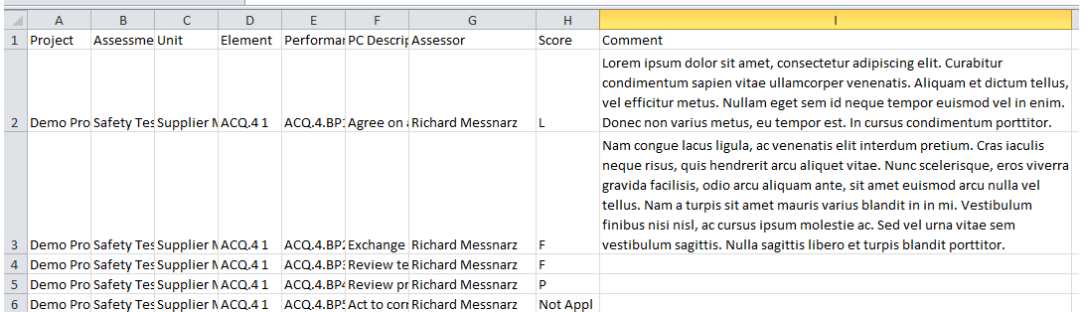

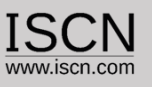

# Rating guidelines for Automotive SPICE 3.1

- $\checkmark$  Show or hide recommendations and rules on demand
- $\checkmark$  Check for Rating Consistency
- $\checkmark$  Filter for recommendations and/or rules in the consistency check
- $\checkmark$  Shows which recommendations and rules have been violated

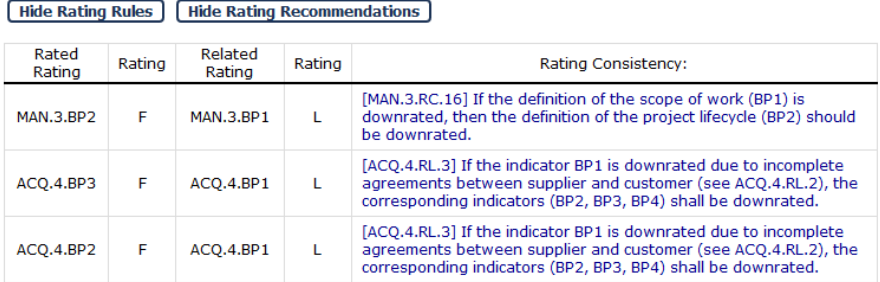

MAN.3 1: 図 Summary 田 Notes 国 Save All 그 Fvidences 외 Recommendations 미 Rules

□ MAN.3.BP1 Define the scope of work. Identify the project's goals, motivation and boundaries. [OUTCOME  $11$ 

> [MAN.3.RL.1]: If the scope of work (BP1) is a product description only, the indicator BP1 must not be rated higher than L.

> Specific scenario: If the organization has full responsibility for the system but a part of the application SW is developed by the customer, and it is provided by means of a SW library. As a result, the developing organization cannot be entirely responsible for the software requirements and the corresponding SW testing of this SW. This has to be explicitly documented as part of the scope of the project.

[MAN.3.RL.2]: If the scope of work (BP1) is not appropriately documented at project start, the indicator BP1 must not be rated higher than L.

[MAN.3.RC.1]: If the scope of work (BP1) does not address the responsibilities of all affected parties regarding the project and product, the indicator BP1 should not be rated higher than L. [MAN.3.RC.2]: If the commitment is not fulfilled by delaying the timeline of the project or by cancelling functionality etc., the indicators BP1 and BP3 should not be rated higher than L.

 $P$   $O$   $I$   $O$  $F$  O Not App.  $\circledcirc$   $\blacksquare$  Note  $N$   $\bigcirc$ 

□ MAN.3.BP2 Define project life cycle. Define the life cycle for the project, which is appropriate to the scope, context, magnitude and complexity of the project. [OUTCOME 2]

> [MAN.3.RC.12]: If the project lifecycle does not contain phases that allow for addressing change requests and problem resolution, the indicator BP2 should be downrated.  $N$   $\circlearrowright$  $P$   $O$ L 〇 F 〇 Not App. ◉ 目 Note

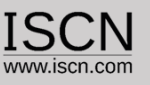

### Functional Safety and Automotive SPICE

- $\checkmark$  Unique Integrated Automotive & Safety SPICE Assessment Approach
- $\checkmark$  Extended Base and Generic Practices
- $\checkmark$  Switch between Automotive SPICE and Safety Scope
- $\checkmark$  Different Ratings depending on the Scope for the same Practice

ENG.2 1:  $\mathbb{\overline{Z}}$  Summary  $\boxplus$  Notes  $\mathbb{E}$  Save All Fuidences  $\triangle$  Safety

 $\Box$  ENG.2.BP1 **Identify System Requirements.** 

Use the customer requirements as the basis for identifying the required functions and capabilities of the system and document the system requirements in a system requirements specification. [Outcome 1]

#### **Functional Safety**

- . Are technical safety requirements in line with the functional safety requirements (Requirements, interfaces, constraints, ...)?
- . Are all technical safety requirements marked as safety requirements and referred to their source (ISO 26262, ECE, FMVSS, ...)?
- . Are semiformal notations used for ASIL C and D?
- . Does the technical safety concept specify the necessary safety mechanism and control/monitoring systems to achieve all safety goals on time immediately or by warning/degradation concept, including correct prioritization and conflicting safety strategy?
- . Are all relevant measures specified to detect all possible failures/failure combinations including all operation modes and interactions with other systems/items?
- Only applicable for ASIL C/D requirements. Are the safety mechanisms specified to prevent faults from being latent?
- . Only applicable for ASIL C/D requirements. Is the multiple-fault detection interval specified to avoid multiple-point failures and to be consistent with the avoidance of latent faults?
- Are the requirements for internal (production line) or external (supplier / customer) specified?